## Schulbehörde muss Hausarbeit neu bewerten

Referendarin aus Aserbaidschan spricht von Diskriminierung im Schulalltag – und klagt gegen ihre schlechte Benotung

## VON MICHAEL ZGOLL

Das Verwaltungsgericht Hannover hat Das verwartungsgericht Trainföver nach<br>einer 45-jährigen Sprachwissenschaftle-<br>rin und Lehrerin aus Aserbaidschan eine rin und Lenrerin aus Asseroatoschan eine<br>letzte Chance gegeben. Die 1998 nach<br>Deutschland eingewanderte Frau, als politischer Flüchtling anerkannt, möchte<br>Englisch-, Deutsch- und Textilkunde-<br>lehrerin für Grund-, Haupt- un an der Uni Flensburg bestand sie mit der<br>Note 2.8. im Referendariat in Syke und Wunstorf allerdings scheiterte sie kurz<br>wor dem Ziel. Die Frau durfte 2011 ihre vor dem Ziel. Die Frau durtte 2011 ihre zugen<br>Prüfung nicht beenden, weil Vornote und<br>Hausarbeit zweimal "mangelhaft" be-<br>wertet wurden. Ihrer Meinung nach liegt<br>dieser Benotung jedoch eine Diskriminie-<br>rung aufgrund ihrer Vorwurf stützen.

Verwaltungsrichter Uwe Wagstyl urteilte, dass die Prüferin am Studienseminar Wunstorf "mehrfach von einer unrichtigen Tatsachengrundlage ausgegangen" sei, weil sie "bestimmte Ausführungen in der Hausarbeit nicht zur Kenntnis genommen" habe. Auch gebe es Anhaltsgenommen habe. Auch gebe es Amans-<br>punkte für eine "Befangenheit"; von einer<br>Diskriminierung wegen der Herkunft der Klägerin könne man aber nicht sprechen.<br>Nun muss das Niedersächsische Landesinstitut für schulische Qualitätsentwick-<br>lung einen weiteren Prüfer mit einer Berang einer weiteren Frauer im einer Begutachtung der Arbeit beauftragen.<br>Zum zweiten Vorwurf, auch die Vorbe-

notung sei aufgrund von Diskriminierungen rechtswidrig, nahm der Richter ingen recnswuring, namn uer nichten<br>haltich keine Stellung. Laut Prüfungs-<br>recht hätte die Referendarin diese Be-<br>schwerden vor Bekanntgabe der Note<br>kundtun müssen – was sie versäumte.

Die 45-Jährige mit deutscher Staats-

bürgerschaft stammt aus einer Akademikerfamilie, spricht auch Russisch und<br>Türkisch und leitete in Baku eine Vorschule. Im Schulalltag in Deutschland, sagt sie, sei sie oft herabwürdigend behandelt worden. So habe ein Kollege sie<br>als "russische Babuschka" verächtlich geals "tussische Babuschka" verachtlich ge-<br>macht. Ihr Dialekt sei ihr vorgehalten<br>worden ebenso wie "bäuerlich anmutende Metaphern". Eine Seminarleiterin habe<br>sogar ihre Kleidung kritisiert. Während der Rektor und etliche Lehrer hinter ihr gestanden hätten, seien andere häufig über sie hergezogen. Die schlechte Benotung habe sie total schockiert: "Auf dem langen Weg vom Asylbewerberheim ins Lehrerzimmer wurde ich auf den letzten hundert Metern gestoppt.

Vor dem Oberverwaltungsgericht Lüneburg ist derzeit ein weiteres Verfahren<br>anhängig. Dort klagt die 45-Jährige gegen die Benotung der Ausbildung in Syke. Nach Auskunft ihrer Rechtsanwältin Sabine Beckmann-Koßmann werden dort<br>erstmals die Prüferinnen angehört.

erstmals die Prüferinnen angehört.<br>Der Flüchtlingsrat Niedersachsen verweist auf zwei unabhängige Gutachten.<br>Sie legten den Schluss nahe, dass die schelente Benotung der Frau auf einem Verstoß gegen das Allgemeine Gleichbe burger Pädagogikprofessorin kamen da-<br>bei "gegen ihre Person gerichtete negative Vorbehalte und eine Verkettung von Vervorbenaue und eine versettung von ver-<br>säumnissen und aversiven Handlungen<br>zum Tragen, die man kaum anders als<br>Diskriminierung bezeichnen kann". Eine<br>Kulturwissenschaftlerin der Uni Münster benotete die Hausarbeiten der Referendabemoete die raatsarbeiten der Neterendaar<br>ein mit "2" und "2+" und notierte, dass es<br>ein bedauerlicher Beitrag zur Desintegra-<br>tion sei, eine sprachlich und pädagogisch<br>derart geeignete Zuwanderin vom Lehrerberuf fernzuhalten.

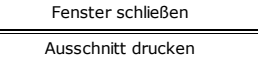